## **Renamed Privileges in 20B**

The table provides information on the privilege names that have been updated. Technical names are unchanged.

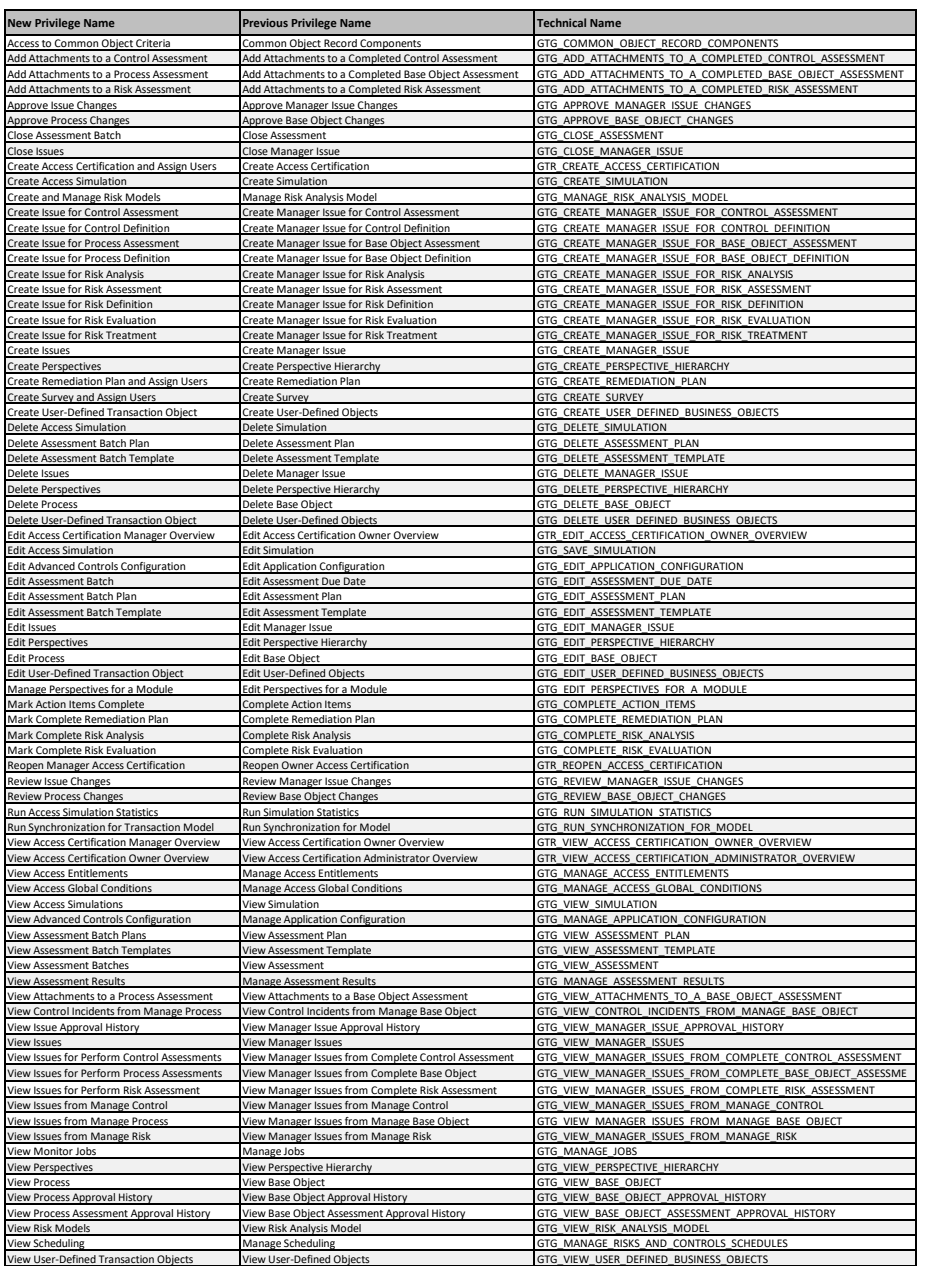